# Saar - Rundspruch

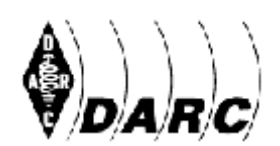

# **Amateur-Radio-Club e.V. Distrikt Saar** [F¸r

Bundesverband für Amateurfunk in Deutschland • Mitglied der International Amateur Radio Union<sup>1</sup>

**Deutscher Amateur-Radio-Club e.V. Distrikt Saar**<br> **Bundesverband für Amateurfunk in Deutschland • Mitglied der ∆International Amateur Radio Union**<br> *[Für den Rundspruchsprecher: Kursiv Gedrucktes muss ni<i>cht vorgelesen w* 

SAAR-RUNDSPRUCH Nr. 29 vom 26. Juli 2015<br>Guten Morgen liebe Hörerinnen, guten Morgen liebe Hörer, hier ist (gegebenenfalls Crummen in der Spreen der Spreen von Der Spreen.<br>Cuten Morgen liebe Hörerinnen, guten Morgen liebe Hörer, hier ist (gegebenenfalls<br>Clubstation) der Sprecher ist (Name, Rufzeichen) stellvertretend für den OV Sulzbach-Guten Morgen liebe<br>Clubstation) der Spre<br>Fischbachtal □ Q08. Sie hören mergen neue Therennuen, genen mergen nuue Trener, mer ter (gegerennummer<br>Clubstation) der Sprecher ist (Name, Rufzeichen) stellvertretend für den OV Sulzbach-<br>Sie hören nun die Informationen aus dem Distrikt Saar

Fischbachtal <sup>1</sup>Q08.<br>Sie hören nun die Informationen aus dem Distrikt Saar sowie die Nachrichten des<br>Deutschen Amateur-Radio-Club e.V. für Funkamateure und Funkinteressierte im Saarland und der Umgebung.

Der Saar-Rundspruch wird sonntags um 10:30 Uhr Lokalzeit im 2m-Band, heute über Dentemen Ambitell Natio Dita Birn for Formanticule ont Tommineteente im<br>Saarland und der Umgebung.<br>Der Saar-Rundspruch wird sonntags um 10:30 Uhr Lokalzeit im 2m-Band, heute über<br>das Relais DBØSR, auf der Frequenz 145,600 Frequenz 2.660 kHz and somether<br>The Saar-Rundspruch wird sonnt<br>Gas Relais DBØSR, auf der Fr Wir wünschen Nundertragen.<br>Wir wünschen nun allen Hörerinnen und Hörern einen störungsfreien Empfang und

men, eine erstetten der einer genten der mit zureiten der mit zweiten der Hörern einen störur<br>Mir wünschen nun allen Hörerinnen und Hörern einen störur<br>müssen heute leider mit zwei traurigen Nachrichten beginnen: **Otto Schindler <sup>ñ</sup> DF6IZ - silent key**

**Otto Schindler – DF6IZ - silent key**<br>Am 23. Juli verstarb unser Freund Otto Schindler □ DF6IZ nach langer Krankheit. Die Mitglieder des OV Lebach verlieren mit ihm ein aktives Mitglied und langjährigen ehemaligen Stellvertretenden OVV, der allen mit seiner ruhigen Haltung und seiner Mitglieder des OV Lebach verlieren mit ihm ein alehemaligen Stellvertretenden OVV, der allen mit seiten absoluten Zuverlässigkeit in Erinnerung bleiben wird. absoluten Zuverlässigkeit in Erinnerung bleiben wird.<br>Wir sind bestürzt über seinen letztendlich plötzlichen Tod und trauern mit seiner

Familie.

Die Totenmesse wird am kommenden Dienstag um 14.30 Uhr in der Pfarrkirche in Sammer<br>Die Totenmesse wird am kommenden Dienstag um 14.30 Uhr in der Pfarrkirche in<br>Schmelz stattfinden. Anschließend erfolgt die Beisetzung auf dem Friedhof in Schmelz. Schmelz stattfinden. Anschließend erfolgt die Beisetzung auf dem Friedhof in Schmelz.<br>Harald □DL8EA, OVV Q15

## **Hilbert <sup>ñ</sup> DJ6II - silent key**

<mark>Bernd Hilbert – DJ6II - silent key</mark><br>Am Samstag, den 11.07.2015, ist Bernd Hilbert □ DJ6II im Alter von 74 Jahren Und the term of the second of the second term of the second term.<br>Am Samstag, den 11.07.2015, ist Bernd Hilbert □ DJ6II im<br>plötzlich und unerwartet in Ludwigshafen am Rhein verstorben.

Viele haben Ihn noch auf der HAMRADIO 2015 in Friedrichshafen gesprochen.<br>Am 04.07.2015 hat er uns zum letzten Mal zum Wartungstag bei DB0CPU in<br>Mannheim unterstützt. Am 04.07.2015 hat er uns zum letzten Mal zum Wartungstag bei DB0CPU in

Mannheim unterstützt.<br>Er hinterlässt eine schmerzliche Lücke. Fachlich, im Bereich der Peilstationen, der digitalen Betriebsarten, besonders im Bereich des HAMNETS, sowie dem Ausbau und der Pflege der automatischen Stationen, und auch menschlich.

Er war im positiven Sinne sehr kritikfreudig und jedem gegenüber sehr hilfsbereit. Die Arbeitsgemeinschaft Mikrocomputer Kurpfalz und die DigiCrew trauern um Bernd. Er war im positiven Sinne sehr kritikfreudig und jedem gegenüber sehr hilfs<br>Arbeitsgemeinschaft Mikrocomputer Kurpfalz und die DigiCrew trauern t<br>Unser Mitgefühl und unser Beileid gilt seiner Familie und seinen Freunden. Unser Mitgefühl und unser Beileid gilt seiner Familie und seinen Freunden.<br>Für die AGµC und die DigiCrew, Michael Kugel □DC1PAA.

Weiter geht es mit der

Übersicht: Global Bibliothers (1988)

**Glückwünsche** 

**Termine** 

**- Laufwerk C: sehr schnell fast voll? Wiederholung des Deutschlandrundspruchs**

**Mitteilungen des Rundspruch-Teams**

**Gl¸ckw¸nsche:**

Glückwünsche:<br>Wir gratulieren allen Geburtstagskindern der vergangenen Woche und wünschen ihnen alles Gute.

## Termine: **01.**

# **August <sup>ñ</sup> Sommerfest beim OV K35**

<mark>01. August – Sommerfest beim OV K35</mark><br>Am 1. August 2015 veranstaltet der OV- K 35 sein diesjährigen Sommerfest auf dem Gere de**g** des Schwertscheuterstreins der Steutenstreinster.<br>Am 1. August 2015 veranstaltet der OV- K 35 sein diesjährigen Sommerfest auf der<br>Gelände des Schäferhundevereins Contwig in der Massweilerstr.1 66497 Contwig. Beginn ist ab 10:00 Uhr, Einweisung auf der OV- Frequenz 145.575 MHz. Gelände des Schäferhundevereins Contwig in der Massweilerstr.1 66497 Contwig.<br>Beginn ist ab 10:00 Uhr, Einweisung auf der OV- Frequenz 145.575 MHz.<br>Parallel zu den Funkaktivitäten ist, wie immer, auch für das leibliche Woh

Kuchenspenden,sowie Salate werden gerne angenommen.

Die OM,s aus unserem Nachbar OV K09 werden diesmal auch dabei sein. nschenepensen, een eiesaare mensen gene sagenommen.<br>Die OM,s aus unserem Nachbar OV K09 werden diesmal auch dabei sein.<br>Die Vorstandschaft lädt hierzu herzlich ein und hofft natürlich auf rege Teilnahme. Fisien om, Frankrik fragen in Frankrik in der Albert der Orden fram fragen.<br>Für evtl. Fragen steht der OVV Roland ⊡DF7IB Tel. 06332⊡50129,

Für evtl. Fragen steht der OVV Roland □DF7IB Tel. 06332□50129, Mobil 0170 9001244 zur Verfügung.

Antennenaufbau usw ist ab 18 Uhr Freitag den 31. Juli 2015

# **- 10. August <sup>ñ</sup> Projekt LX9YL in Eisenborn**

<mark>07. - 10. August – Projekt LX9YL in Eisenborn</mark><br>LX9YL wird vom 7. bis 10. August in Eisenborn, in der Nähe der Stadt Luxemburg statt for dagser in organs was der wiederwert.<br>LX9YL wird vom 7. bis 10. August in Eisenborn, in der Nähe der Stadt Luxemburg<br>stattfinden. Das Team ist grenzüberschreitend und stellt sich wie folgt zusammen: LX9YL wird vom 7. bis 10. August in Eisenborn, in der Nähe der Stadt Luxemburg<br>stattfinden. Das Team ist grenzüberschreitend und stellt sich wie folgt zusammen:<br>Johanna □ DJ5YL, Tina □ DL5YL, Mado □ F1EOY, Sophie □ F4DHQ, Stattfinden. Das Team ist grenzüberschreitend und stellt sich wie<br>Johanna □ DJ5YL, Tina □ DL5YL, Mado □ F1EOY, Sophie □ F4<br>F4GDI, Claudine □ F5JER, Evelyne □ F5RPB und Dora □ HB9EPE.

Die Idee ist ein Zusammentreffen von YLs und das Aktivieren des Spezial-Rufzeichens LIX993, Staating EP SSER, Everyns EP sin Dana Dera EP SSEP.<br>Die Idee ist ein Zusammentreffen von YLs und das Aktivieren des Spezial-Rufzeichens<br>LX9YL, aber auch das Kennenlernen der Umgebung, vergnügliche Augenblicke Die Idee ist ein Zusammentreffen von YLs und das Aktiv<br>LX9YL, aber auch das Kennenlernen der Umgebur<br>genießen mit Interessierten, die uns besuchen werden.

Weitere Inforationen hierzu finden sich im Saar-Rundspruch Nr. 26/2015.

# **- Laufwerk C: sehr schnell fast voll?**

Wer kennt das Problem nicht bei seinem Windows 7-Rechner: Eigentlich hat man nie großartig Daten erfasst und plötzlich meldet das Betriebssystem, dass die Festplatte Wer kennt das Problem nicht bei seinem Windows 7-Rechner: Eigentlich hat man nie<br>großartig Daten erfasst und plötzlich meldet das Betriebssystem, dass die Festplatte<br>C: fast voll ist und nur noch wenige Megabyte über bleib From the Union was a consideration of the Union of Schoolartig Daten erfasst und plötzlich meldet das Betriebssystem, dass die Festplatte<br>C: fast voll ist und nur noch wenige Megabyte über bleiben für die Arbeit. Dieses<br>Pr vergangenen Monaten immer wieder von verschiedenen Seiten geschildert, weshalb wir an dieser Stelle einfach mal eine kleine Anleitung geben wollen, wie das Problem vergangenen<br>wir an dieser<br>zu lösen ist: zu lösen ist:<br>Zunächst einmal werden die ganzen Wiederherstellungspunkte gelöscht, die Windows

bei jedem Update oder Programm aufspielen setzt!

Dies funktioniert, indem man auf das Startmenü klickt, den Punkt ∟Computer⊡anwählt uung vasimispaatsisten megisimmistispision suun.<br>Dies funktioniert, indem man auf das Startmenü klickt, den Punkt iComputer⊡anwählt.<br>und dann einen Rechtsklick über "Laufwerk C" ausführt. Es öffnet sich das Dies funktioniert, indem man auf das Startmenü klickt, den Punkt <mark>ℂomputer</mark>⊡anwählt<br>und dann einen Rechtsklick über "Laufwerk C" ausführt. Es öffnet sich das<br>Kontextmenü, in dem der Menüpunkt lEigenschaften⊟zu Findet mannennen, mann man ein das Stammens mehr, wohnt anne Sompare Sammenn<br>Indet man einen Button IBereinigen<br>Findet man einen Button IBereinigen∏ wo über Iweitere Optionen⊡der Punkt Kontextmenü, in dem der Menüpunkt Eigenschaften zu finden ist. Diesen ausgewählt findet man einen Button ⊞ereinigen口 wo über Weitere Optionen□ der Punkt<br>□Systemwiederherstellung und Schattenkopien bereinigen□ausgewählt werden sollte.

Es werden alle, bis auf den letzten, Wiederherstellungspunkt gelöscht und schon sind wieder locker ein paar GB frei.

Damit die Festplatte nun nicht binnen weniger Wochen und Monate wieder an Ihre Greutster en paar zij wer.<br>Damit die Festplatte nun nicht binnen weniger Wochen und Monate wieder an Ihre<br>Grenzen ausgelastet wird, macht es Sinn, den Speicherplatz für Grenzen ausgelastet wird, macht es Sinn, den Speicherplatz für<br>Wiederherstellungspunkte zu begrenzen. Dies geschieht über die folgenden vier Schritte:

- 1. Öffnen von *System*" in der Systemsteuerung
- .......<br>1. Öffnen von ℝsystem" in der Systemsteuerung<br>2. Klick im linken Bereich auf tComputerschutz⊡(wenn aufgefordert wird, ein Öffnen von <mark>System" in der Systemsteuerung</mark><br>Klick im linken Bereich auf <mark>©omputerschutz</mark>⊡(wenn aufgefordert wird, ein<br>Administratorkennwort oder eine Bestätigung einzugeben, gibt man das Klick im linken Bereich auf Comput<br>Administratorkennwort oder eine Be<br>Kennwort, bzw. die Bestätigung ein) Administratorkennwort oder eine Bestätigung einzugeben, gibt man das<br>Kennwort, bzw. die Bestätigung ein)<br>3. Dann Klick auf den Button ℝonfigurieren□
- 
- 4. Hier kann mit dem Schieberegler der max. Platzbedarf für die Wiederherstellungspunkte eingestellt werden

Weitere Informationen zur Systemwiederherstellung findet man auf der Homepage von Microsoft (siehe [http://windows.microsoft.com/de-de/windows7/what-is-system](http://windows.microsoft.com/de-de/windows7/what-is-system-)restore).

Wir bedanken uns bei Frank  $\Box$  DC2VE für die Bereitstellung der Informationen und hoffen, auf diesem Wege das Problem für viele OM gelöst zu haben.

**hˆren nun die Wiederholung des Deutschlandrundspruches.**

# **Schluss die Mitteilungen des Rundspruch-Teams:**

<mark>Zum Schluss die Mitteilungen des Rundspruch-Teams:</mark><br>Sie hörten die Meldungen, der Sprecher ist (Name, Rufzeichen) ت<br>Sie hörten die Meldungen, der Sprechei<br>vom OV Sulzbach-Fischbachtal □Q08. Sie hörten die Meldungen, der Spreche<br>vom OV Sulzbach-Fischbachtal □Q08.<br>Die Redaktion hatte Ralph □DO1RG vom OV Sulzbach-Fischbachtal □Q08.<br>Die Redaktion hatte Ralph □DO1RG<br>Beiträge für unseren Rundspruch senden Sie bitte vorzugsweise im Rich-Text-Format

RTF als Anhang zur E-Mail oder als reinen Text an saarrundspruch[at]darc-saar.de. Beiträge für unseren Rundspruch senden Sie bitte vorzugsweise im Rich-Text-Format<br>□RTF als Anhang zur E-Mail oder als reinen Text an saarrundspruch[at]darc-saar.de.<br>Redaktionsschluss ist immer Freitag, 18 Uhr. Autoren erk

Den age mit anderen Tumbeprachterheite er ante Tenagen<br>ΠRTF als Anhang zur E-Mail oder als reinen Text an saarrun<br>Redaktionsschluss ist immer Freitag, 18 Uhr. Autoren erklä<br>ihrer Beiträge mit redaktioneller Bearbeitung ei First Fragen von allgemeinem Freitag, 18 Uhr. Autoren erklären sich bei Einsendung<br>ihrer Beiträge mit redaktioneller Bearbeitung einverstanden.<br>Für Fragen von allgemeinem Interesse, die diskret beantwortet werden, sowie fü

konstruktive Kritik steht Innen das Rearbeitung einverstanden.<br>Für Fragen von allgemeinem Interesse, die diskret beantwortet werden, sowie für<br>konstruktive Kritik steht Ihnen das Redaktionsteam gerne zur Verfügung. Unsere Rundsprüngsprink bekannen auf der Deinbertung entrebetanteen.<br>Für Fragen von allgemeinem Interesse, die diskret beantwortet werden, sowie für<br>konstruktive Kritik steht Ihnen das Redaktionsteam gerne zur Verfügung. Unsere<br>R [www.darc.de/distrikte/q/saar-rundspruch/\).](http://www.darc.de/distrikte/q/saar-rundspruch/).) konstruktive Kritik steht Ihnen das Redaktionsteam gerne zur Verfügung. Unsere Rundsprüche können auf der Distrikt Saar-Homepage ausgelesen werden (unter www.darc.de/distrikte/q/saar-rundspruch/).<br>Wer eine persönliche Mail

bitte auf der Distrikt Saar-Homepage registrieren.

Alle Termine sind in der Regel mit Zusatzinformationen auf der Homepage des Distrikts nachzulesen.

Allen Zuhörerinnen und Zuhörern vielen Dank für Ihr Interesse an diesem Rundspruch.

# **Saar- Rundspruch Nr. <sup>29</sup> vom 26. Juli 2015.**